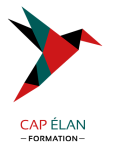

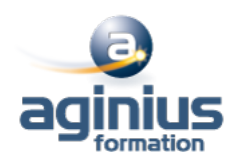

# **QLIKVIEW - DESIGNER**

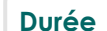

**Durée 3 jours Référence Formation 4-QV-DEV**

## **Objectifs**

Apprendre à concevoir de façon optimum vos tableaux de bord avec QLIKVIEW.

Comprendre les concepts d'utilisation de l'outil

Utiliser l'outil au travers d'exercices

Présenter les tableaux de bord sous forme de tableaux, de graphiques et de rapports

## **Participants**

Toute personne souhaitant construire des tableaux de bord et analyses avec QlikSense.

### **Pré-requis**

Notions sur les bases de données seraient un plus.

## **Moyens pédagogiques**

Accueil des stagiaires dans une salle dédiée à la formation équipée d'un vidéo projecteur, tableau blanc et paperboard ainsi qu'un ordinateur par participant pour les formations informatiques.

Positionnement préalable oral ou écrit sous forme de tests d'évaluation, feuille de présence signée en demi-journée, évaluation des acquis tout au long de la formation.

En fin de stage : QCM, exercices pratiques ou mises en situation professionnelle, questionnaire de satisfaction, attestation de stage, support de cours remis à chaque participant.

Formateur expert dans son domaine d'intervention

Apports théoriques et exercices pratiques du formateur

Utilisation de cas concrets issus de l'expérience professionnelle des participants

Réflexion de groupe et travail d'échanges avec les participants

Pour les formations à distance : Classe virtuelle organisée principalement avec l'outil ZOOM.

Assistance technique et pédagogique : envoi des coordonnées du formateur par mail avant le début de la formation pour accompagner le bénéficiaire dans le déroulement de son parcours à distance.

#### **PROGRAMME**

- **Présentation de QlikView**
- **Interface Homme Machine**
- **Barres d'outils**
- **Les feuilles**
- **Liste de sélection**

#### - **Propriétés des objets :**

Propriétés des objets : Légende

#### **CAP ÉLAN FORMATION**

www.capelanformation.fr - Tél : 04.86.01.20.50 Mail : contact@capelanformation.fr Organisme enregistré sous le N° 76 34 0908834 [version 2023]

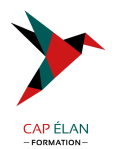

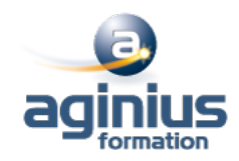

#### Apparence Thème Police Formatage Tri

#### - **Sélection Actives**

- **Liste multiple**

Liste multiple

- **Zone de Recherche** Zone de Recherche

- **Zone Statistique**

Zone Statistique

- **Texte Texte** 

# - **Graphiques**

Graphiques Tableau Simple Tableau croisé dynamique Histogramme Courbe Combiné Secteur Jauge Radar Nuage de points et Bulles Entonnoir Bloc

### - **Zone de Saisie**

- **Glissière / Calendrier** Glissière / Calendrier

- **Actions & Déclencheurs**

Actions & Déclencheurs

- **Bouton** Bouton

- **Ligne / Flèche** Ligne / Flèche

- **Favori** Favori

#### **CAP ÉLAN FORMATION**

www.capelanformation.fr - Tél : 04.86.01.20.50 Mail : contact@capelanformation.fr Organisme enregistré sous le N° 76 34 0908834 [version 2023]

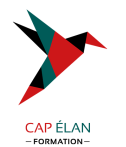

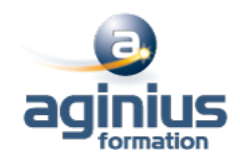

- **Dimensions** Dimensions Affichage conditionnel

#### - **Expressions**

- **Agrégation** Agrégation

- **InputField** InputField

- **Rapport** Rapport

- **DESIGNER Avancé :** DESIGNER Avancé :

- **Set Analysis**

Set Analysis fonctionnalités Analyse Indirecte Analyse comparative

- **Alertes**

- **Préférences / Propriétés** Préférences / Propriétés

- **Editeur de module** Editeur de module

- **Export / Import XML** Export / Import XML

- **Fonctions inter-enregistrements** Fonctions inter-enregistrements

- **Extensions**

Extensions

**CAP ÉLAN FORMATION** www.capelanformation.fr - Tél : 04.86.01.20.50 Mail : contact@capelanformation.fr Organisme enregistré sous le N° 76 34 0908834 [version 2023]